# **QGIS Application - Bug report #18655 "Too many attributes" error when saving layer with auxiliary fields**

*2018-04-06 05:24 PM - Nathan Perry*

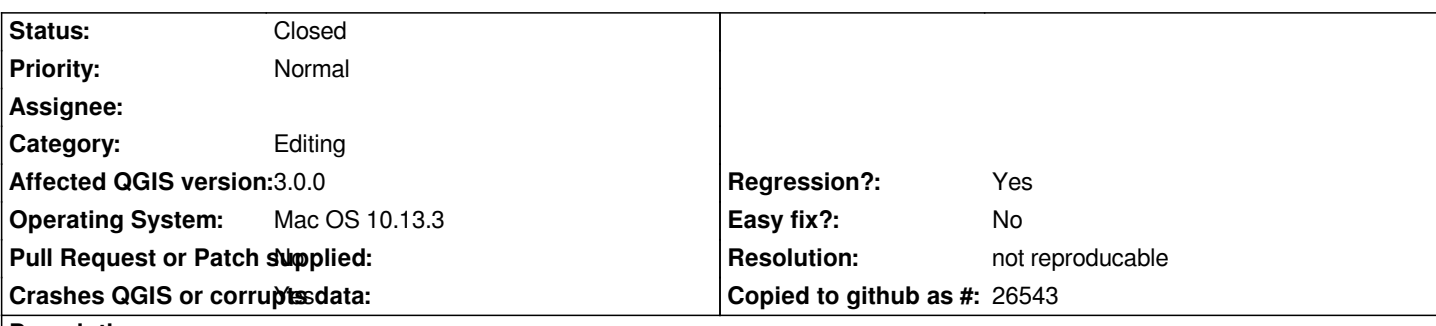

## **Description**

*When saving an edited GeoPackage layer that contains auxiliary fields, I will occasionally get the error "Layer has too many attributes (expecting [x], received [y]" (more precisely, I will get 20-30 identical error messages simultaneously). The layer will be successfully saved, but the values will be deleted from the auxiliary fields for the feature(s) I was most recently editing.*

*The error doesn't occur every time; perhaps 1-2 times out of 5. Saving the project before saving the layer seems to reduce, but not eliminate, the likelihood of getting the error.*

*I've attached an example project and data layer that causes the most trouble, but it happens with other GeoPackage layers as well.*

# **History**

# **#1 - 2018-04-06 07:28 PM - Alessandro Pasotti**

*The attached project contains a lot of unavailable layers, can you please attach a project with only the layer needed to reproduce the issue?*

### **#2 - 2018-04-06 07:28 PM - Alessandro Pasotti**

*- Status changed from Open to Feedback*

### **#3 - 2018-04-07 05:04 AM - Nathan Perry**

- *File test.qgs added*
- *File test.qgd added*

# *Alessandro Pasotti wrote:*

*The attached project contains a lot of unavailable layers, can you please attach a project with only the layer needed to reproduce the issue?*

*Sure. It doesn't seem to be a specific layer that causes the issue, but here's a project with just the one layer included. If you try to adjust one of the labels, it should activate the auxiliary fields; I've also included my own custom field for the string wrap length. Adjusting this, or any of the label settings, and then trying to save the layer, should be what triggers the error.*

*If it turns out you need my full project in order to reproduce the issue, then the legend item that points to my layer is Hydrography->Fill.*

### **#4 - 2018-05-07 04:58 PM - Nathan Perry**

*After working some more with this issue, it seems that the problem may be with the virtual field, rather than the auxiliary storage. It appears to be the same*

#### **#5 - 2018-05-08 05:59 PM - Nathan Perry**

As a further update, I continue to receive the error even after deleting the virtual field, so there may be separate issues both with auxiliary storage, and with *virtual fields.*

#### **#6 - 2018-12-28 12:08 PM - Paolo Cavallini**

*Could you please check again on current release? Thanks.*

### **#7 - 2018-12-28 01:30 PM - Nathan Perry**

*Paolo Cavallini wrote:*

*Could you please check again on current release? Thanks.*

*I can't immediately reproduce it in 3.4.2 with my test project, although I never determined the specific steps necessary to invoke the error. I have been using version 3.4.2 for some time without issue, although I no longer use auxiliary storage extensively. Virtual fields do seem to be stable in the current release.*

#### **#8 - 2018-12-28 02:50 PM - Giovanni Manghi**

*- Resolution set to not reproducable*

*- Status changed from Feedback to Closed*

**Files**

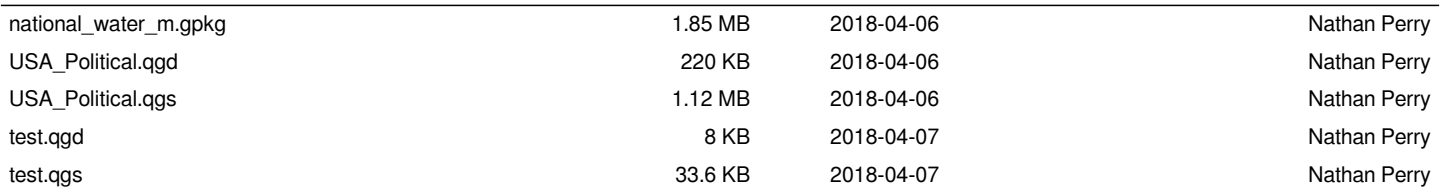